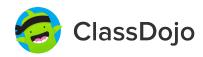

## **Year 5/6's Student Login Poster**

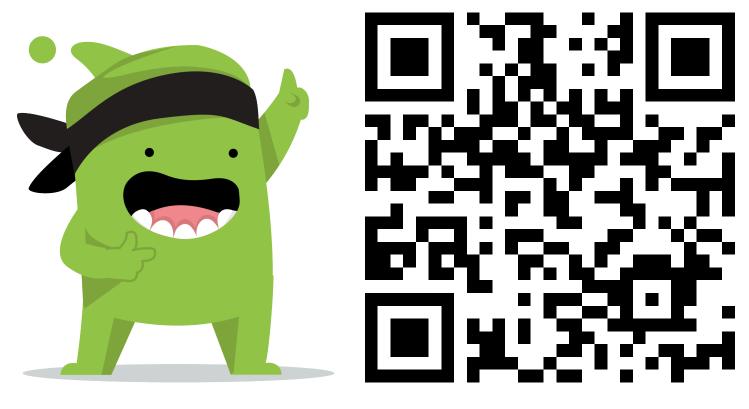

## **Student instructions:**

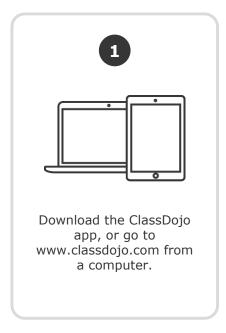

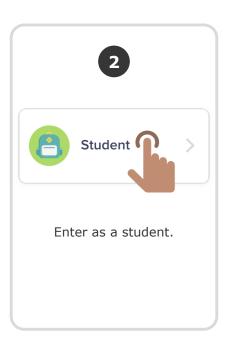

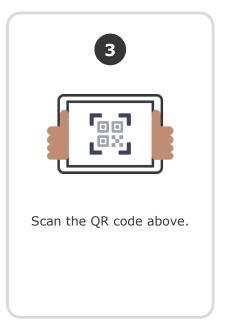